# ECLÉTICA Química

 $mC$ 

 $n_{\rm H}$ 

**ISSN 0100-4670** 

OCHA

VOLUME 33, NÚMERO 1 Janeiro a Março de 2008

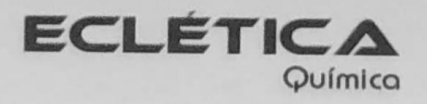

## UNIVERSIDADE ESTADUAL PAULISTA

Reitor Marcos Macari

Vice-Reitor Herman Jacobus Cornelis Voorwald

> Pró-Reitor de Pesquisa José Arana Varela

Este número foi editado com recursos do Programa de Apoio a Publicações Científicas:

Apoio:

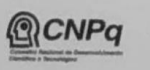

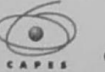

Ministério Ministério da<br>da Educação Ciência e Tecnologia

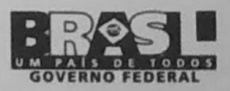

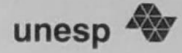

# Universidade Estadual Paulista

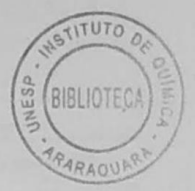

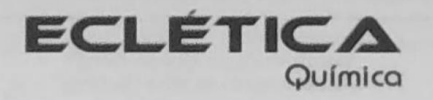

ISSN 0100-4670 **ECQUDX** ISSN 1678-4618 on-line

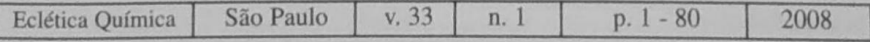

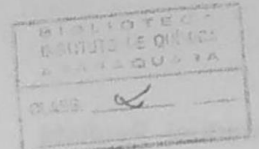

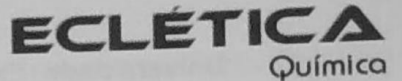

Editor Antonio Tallarico Adorno

Editores Associados / Associate Editors Antonio Eduardo Mauro Assis Vicente Benedetti

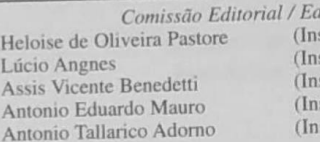

litorial Board stituto de Química - Unicamp) stituto de Química - USP) stituto de Química - Unesp) stituto de Química - Unesp) stituto de Química - Unesp)

Conselho Consultivo /Advisory Board

Pere Lluis Cabot Oscar L. Malta Jairton Dupont

(Facultad de Ouímica - Universitat de Barcelona) Julien F. C. Boodts (Instituto de Química - UFU - Uberlândia) (Departamento de Química Fundamental - UFPE) (Instituto de Química - UFRGS)

> Assessoria Técnica / Technical Advisory Valéria Aparecida Moreira Novelli Manoel Augusto da Silva Guerreiro Thavz Cristina Boni

Publicação trimestral / Quarterly publication

**Assinaturas / Subscriptions** Instituto de Química - Unesp Caixa Postal 355 14801-970 Araraquara-SP

Distribuição e Permutas / Distribution and Exchanges Coordenadoria Geral de Bibliotecas da Unesp Avenida Vicente Ferreira, 1278 - C. P. 603 17515-000 Marília - SP

**ECLÉTICA QUÍMICA** São Paulo, SP - Brasil 1976 1976-2007, 1-32  $2008, 33nl$ ISSN 0100-4670 **ECQUDX** 

Os artigos publicados na Eclética Química são indexados por: The articles published in Eclética Química are indexed by :

Abstracts Journal (Referativnyi Zhurnal); CAB Abstracts; Chemical Abstracts; SciELO; SciFinder Scholar; Red Alyc.

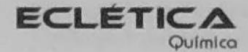

www.scielo.br/eq www.ecletica.iq.unesp.br Volume 33, número 1, 2008

# Sumário **Contents**

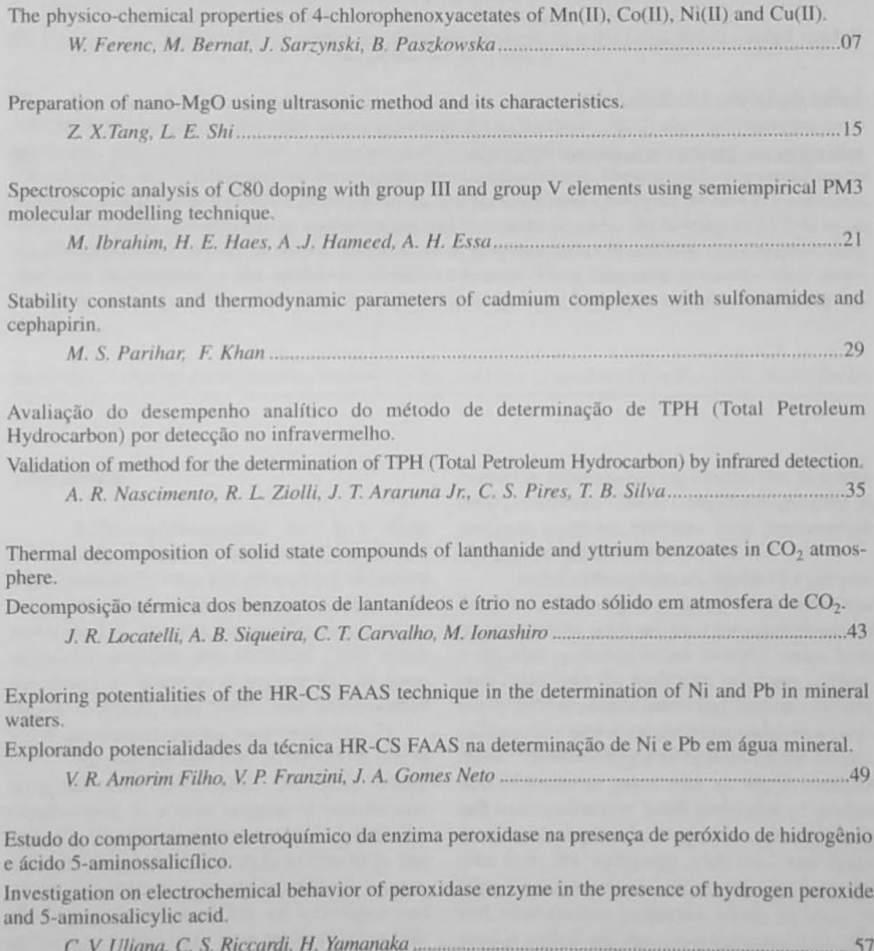

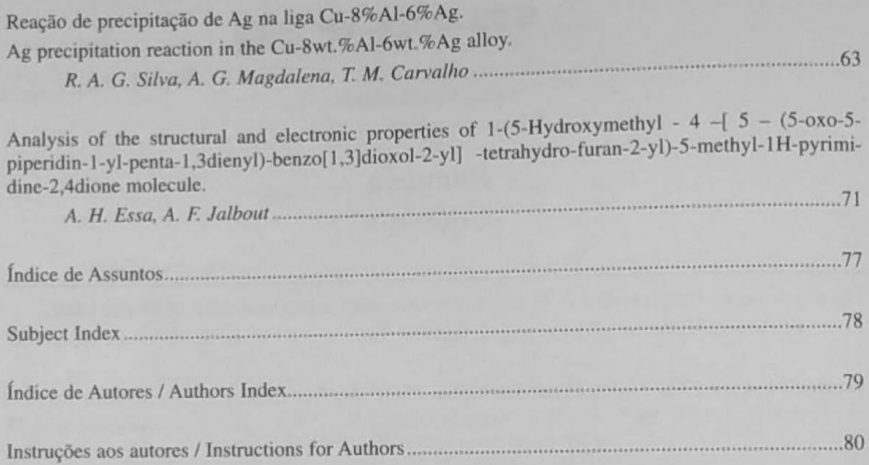

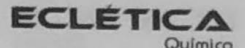

www.scielo.br/eq www.ecletica.jq.unesp.br Volume 33, número 1, 2008

### Índice de Assuntos

ácido 5-aminossalicílico, 57 adições de Ag, 63 água mineral, 49 análise classificatória, 49 areia contaminada, 35 atmosfera de CO2, 43 benzoato, 43 decomposição térmica, 43 eletrodo de grafite, 57 espectroscopia no infravermelho, 35 HR-CSS FAAS, 49 lantanídeos, 43 ligas à base de cobre, 63 microdureza, 63 Ni. 49 Pb. 49 peroxidase, 57 peróxido de hidrogênio, 57 petróleo, 35 **TPH, 35** 

 $77$ 

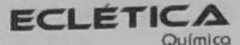

www.scielo.br/eq www.ecletica.iq.unesp.br Volume 33, número 1, 2008

#### **Subject Index**

thermodynamics, 29 **TPH. 35** ultrasonic method, 15 vibrational spectrum, 21

4-chlorophenoxyacetates, 07 5-aminosalicilic acid, 57 Ag additions, 63 AHE molecule, 71 anti-HIV drugs, 71 Austin model 1 (AM1), 71 benzoate, 43 C80, 21 cephapirin, 29 Co(II), 07 CO2 atmosphere, 43 Cu based alloys, 63 Cu(II), 07 final heat of formation, 21 graphite electrode, 57 hetrofullerene. 21 HR-CS FAAS, 49 hydrogen peroxide, 57 infra-red spectroscopy, 35 lanthanides, 43 magnetic properties of Mn(II), 07 MgO, 15 microhardness, 63 mineral water, 49 nano-particle size, 15 Ni(II), 07 Ni, 49 Pb, 49 peroxidase, 57 petroleum, 35 polarography, 29 preparation, 15 sand contamination, 35 screening analysis, 49 stability constant, 29 sulfonamide, 29 thermal decomposition, 43 thermal stability, 07

**ECLÉTICA** Químico

www.scielo.br/eq www.ecletica.iq.unesp.br Volume 33, número 1, 2008

Índice de Autores **Authors Index** 

Amorim Filho, V. R., 49 Araruna Jr., J.T. 35 Bernat, M., 07 Carvalho, C. T., 43 Carvalho, T. M., 63 E shi, L., 15 Essa, A. H., 21, 71 Ferenc, W., 07 Franzini, V. P., 49 Gomes Neto, J. A., 49 Haes, H. E., 21 Hameed, A.J., 21 Ibrahim, M., 21 Ionashiro, M., 43 Jalbout, A. F., 71 Khan, F., 29 Locatelli, J. R., 43 Magdalena, A.G., 63 Nascimento, A. R., 35 Parihar, M. S., 29 Paszkowska, B., 07 Pires, C. S., 35 Riccardi, C. S., 57 Sarzyński, J., 07 Silva, R.A.G., 63 Silva, T.B., 35 Siqueira, A. B., 43 Tang, Z.X., 15 Uliana, C. V., 57 Yamanaka, H., 57 Ziolli, R.L., 35